# Университет ИТМО Кафедра вычислительной техники

Моделирование Домашнее задание 1 Вариант 31/10

> Выполнил: студент гр. P3315 Фомин Евгений

Санкт-Петербург 2015

## 1 Цель работы

Изучение метода Марковских случайных процессов и его применение для исследования простейших моделей — систем массового обслуживания (СМО) с однородным потоком заявок.

#### 1.1 Исходные данные

Система №1:

- 2 обслуживающих прибора;
- емкость накопителя  $2/2$

Система №2:

- 2 обслуживающих прибора;
- емкость накопителя 6.

Параметры загрузки:

- интенсивность потока  $\lambda = 0.1$  1/c;
- $\bullet\,$ средняя длительность обслуживания  $\rm B=2$  с
- вероятности занятия прибора:

 $- \Pi1 = 0.6;$ 

$$
- \Pi 2 = 0.4.
$$

Критерий эффективности — максимальная производительность системы.

## 2 Система №1

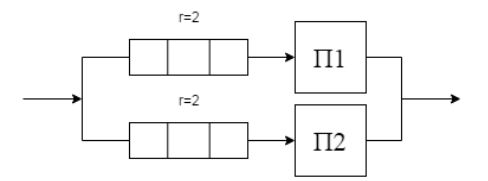

#### 2.1 Кодирование состояний Марковского процесса

Для описания состояний будем использовать распределение заявок между приборами и накопителями. Закодируем состояния следующим образом:  $(\Pi_1/\Pi_1, \Pi_2/\Pi_2)$ , где  $\Omega_i$  — количество заявок к прибору *i*,  $\Pi_1$  и  $\Pi_2$  — состояния приборов 1 и 2 соответственно (0 — прибор свободен, 1 — прибор обрабатывает заявку).

1.  $E_0$  (0/0, 0/0);

- 2.  $E_1$  (1/0, 0/0); 3.  $E_2$  (0/0, 1/0); 4.  $E_3$   $(1/0, 1/0);$ 5.  $E_4$   $(1/1, 1/0);$ 6.  $E_5$   $(1/0, 1/1);$ 7. E<sup>6</sup> (1/1, 1/1); 8. E<sup>7</sup> (1/2, 1/1); 9. E<sup>8</sup> (1/1, 1/2);
- 10.  $E_9$   $(1/2, 1/2);$

## 2.2 Размеченный граф переходов случайного процесса

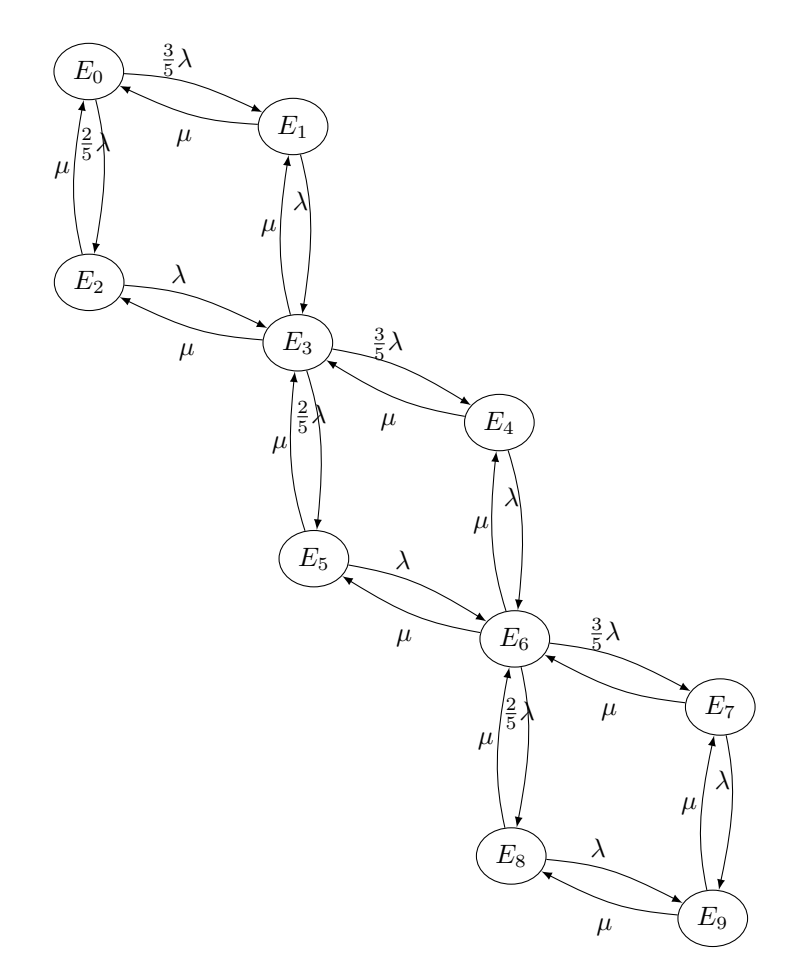

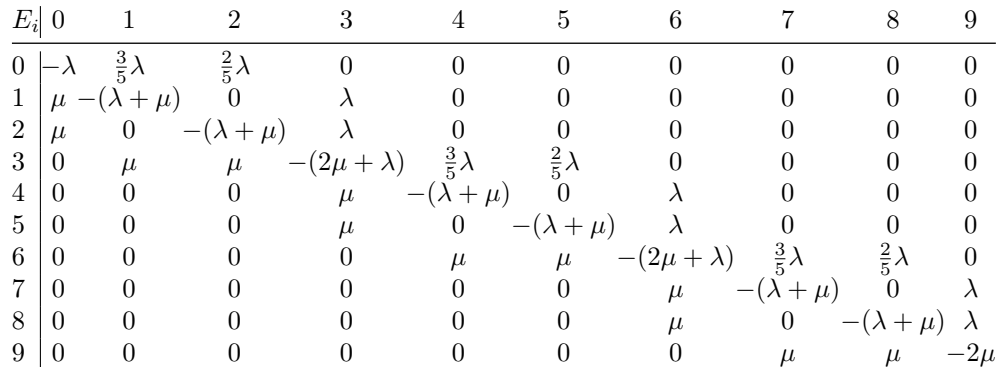

### 2.3 Матрица интенсивностей переходов

## 3 Система №2

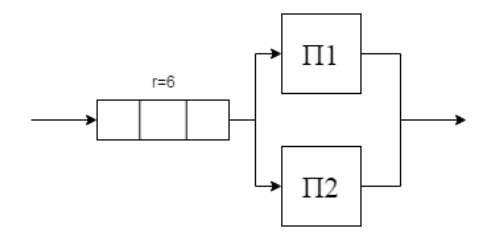

### 3.1 Кодирование состояний марковского процесса

Так как накопитель общий, а приборы одинаковые, состояния можно представить следующим образом: (П/О) — количество занятых приборов и длина очереди соответственно.

- 1.  $E_0$ :  $(0/0)$
- 2.  $E_1$ :  $(1/0)$  (Занят первый прибор)
- 3.  $E_2$ :  $(1/0)$  (Занят второй прибор)
- 4.  $E_3$ :  $\left(2/0\right)$
- 5.  $E_4$ :  $\left(2/1\right)$
- 6.  $E_5$ :  $\left(2/2\right)$
- 7.  $E_6$ :  $\left(2/3\right)$
- 8.  $E_7$ :  $\left(2/4\right)$
- 9.  $E_8$ :  $\left(2/5\right)$
- 10.  $E_9$ :  $\left(2/6\right)$

# 3.2 Размеченный граф переходов случайного процесса

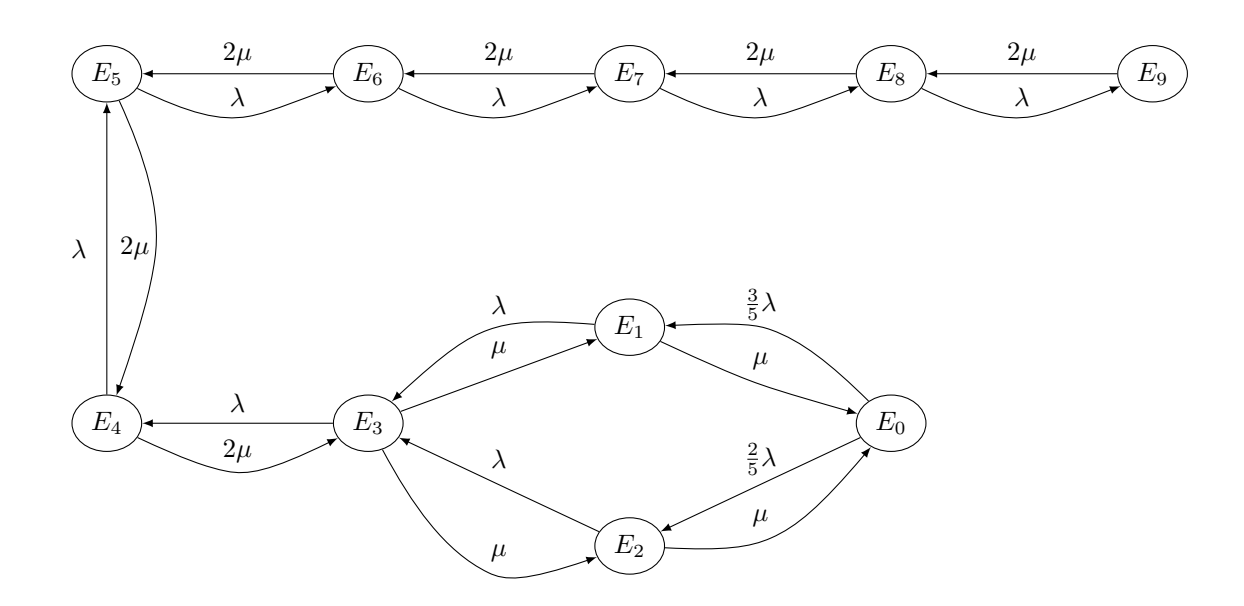

3.3 Матрица интенсивностей перехода

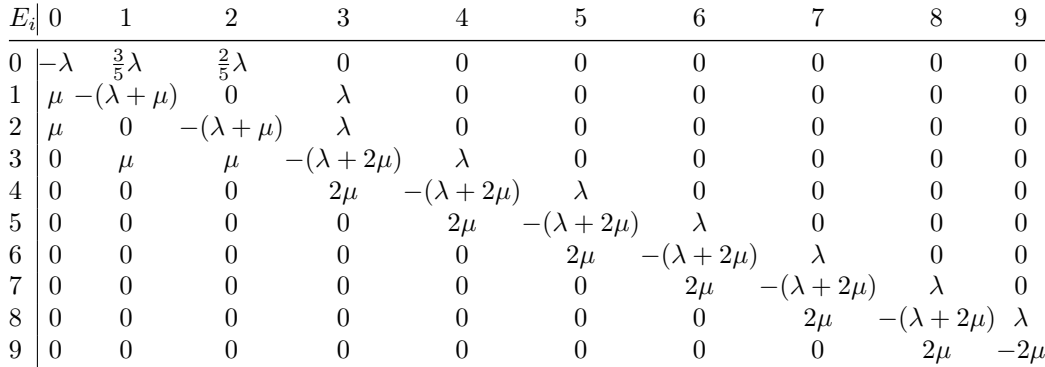

# 4 Расчетные таблицы

### 4.1 Расчет вероятностей

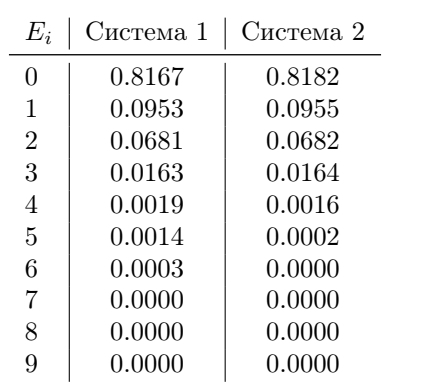

## 4.2 Расчет характеристик СМО

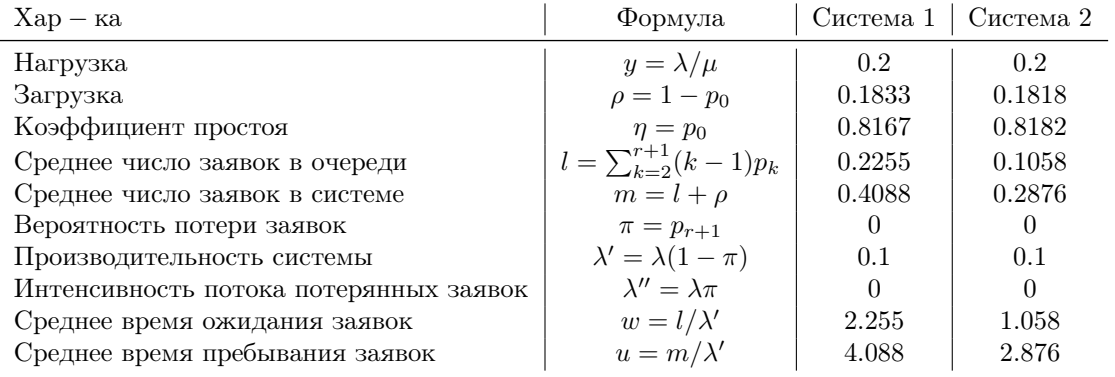

## 5 Вывод

В ходе работы были рассчитаны основные характеристики двух СМО. Если принять за критерий эффективности производительность системы, то эффективными являются обе системы.